# Infraestructuras de computación distribuida

Alvaro Lopez Garcia aloga@ifca.unican.es

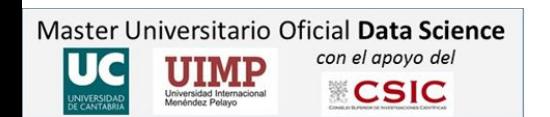

# Índice

- 1. Introducción y definiciones
- 2. Arquitecturas
- 3. Infraestructuras de computación
- 4. e-Infraestructuras

# Introducción

#### Modelos de provisión

- Modelo centralizado: mainframe
	- Computación y almacenamiento centralizado
	- Componentes especializados de altas prestaciones
	- Acceso mediante clientes ligeros
	- Muy alto coste
- Modelos distribuidos
	- Cliente/servidor
		- Servidores commodity y PCs convencionales
		- Coste incremental
	- Cloud
		- Computación centralizada con componentes commodity
		- Acceso a través de la red
		- Alta capacidad para escalar
		- Pago por uso

#### Mainframe

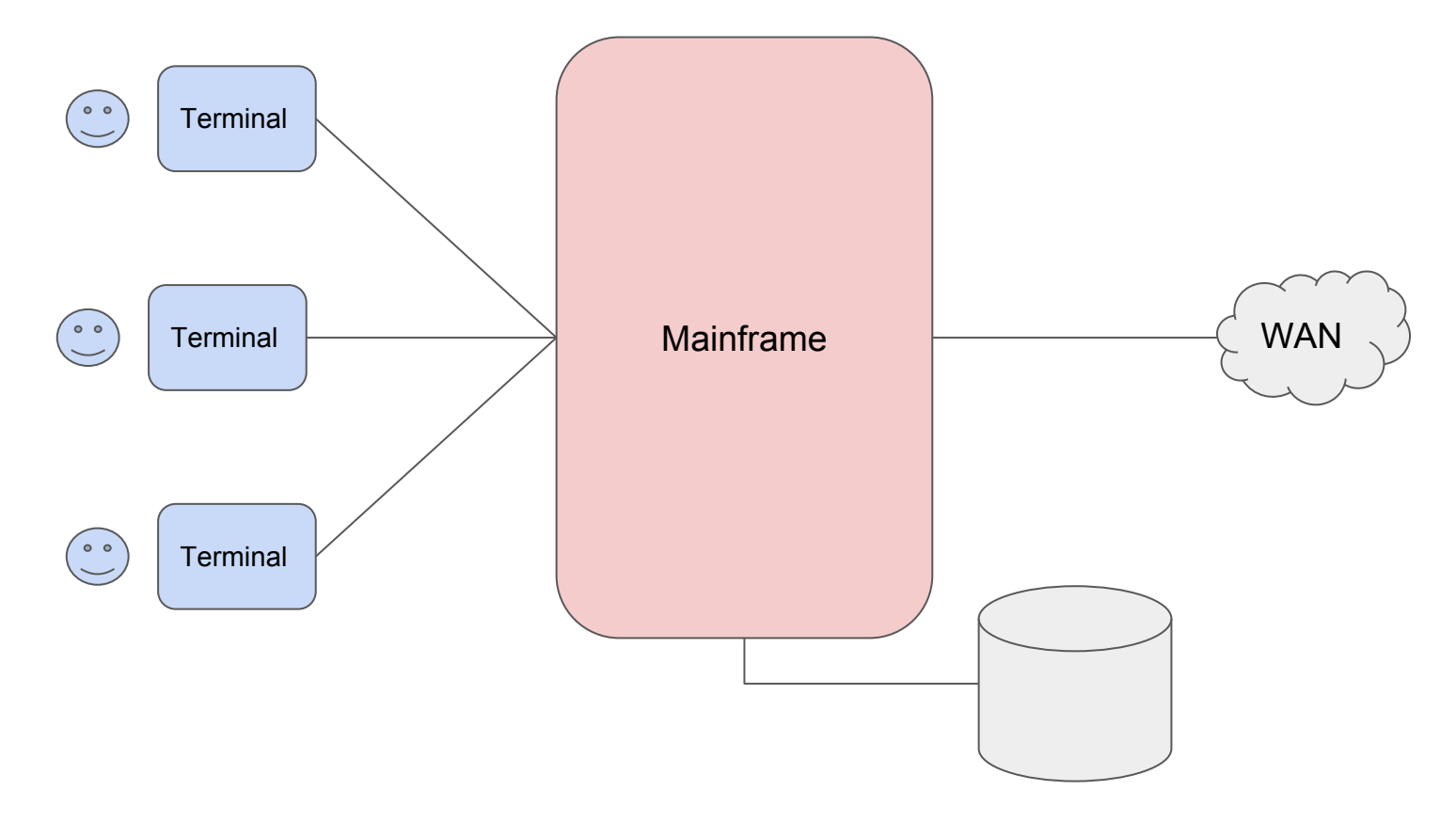

#### Sistema distribuido

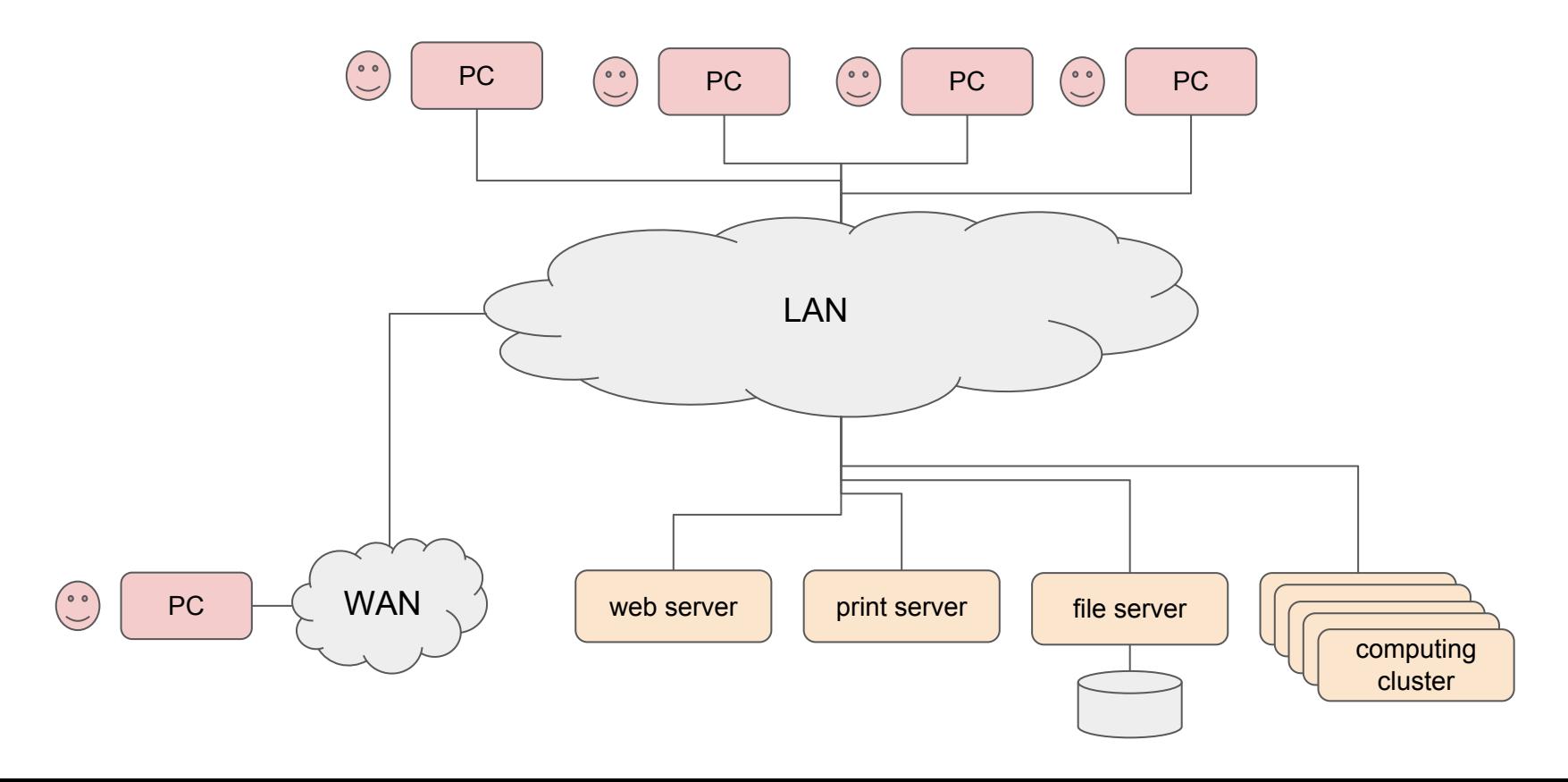

#### Sistema Cloud

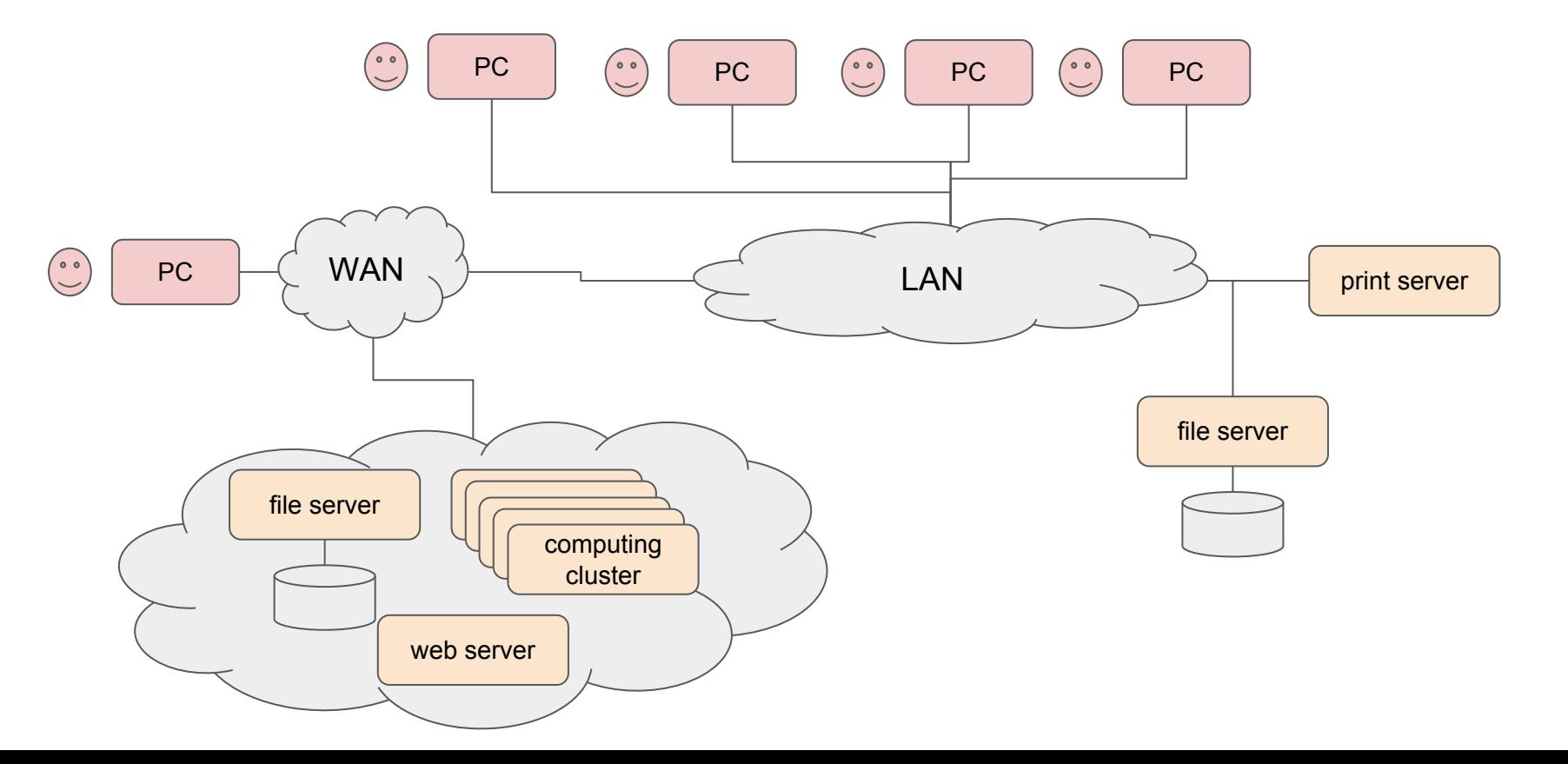

#### Sistemas distribuidos

- ¿Qué es un sistema distribuido?:
	- Múltiples CPUs trabajando conjuntamente
	- Colección de computadores independientes que se comportan como un sistema coherente, comunicándose a través de una red
- Ventajas
	- Tolerancia a fallos, fiabilidad, escalabilidad, economía
- Desventajas
	- Seguridad, privacidad, conectividad de red
- Ejemplos:
	- Red corporativa (servidores web, impresión, correo electrónico)
	- Cluster de computación
	- Sistema Cloud

# Arquitecturas

#### Arquitecturas: cliente-servidor

- Se distribuye la carga de trabajo entre un servidor (software proveedor del servicio) y un cliente (software demandante)
- Servidor
	- Realiza una tarea a petición de un cliente
- Cliente
	- Demanda un servicio de un servidor
- Normalmente se comunican a través de la red, pero pueden estar en la misma máquina
- Ejemplos
	- Servidor web y navegador
	- Servidor de correo y cliente de correo
	- Webmail y servidor de correo

#### Cliente-servidor, ejemplos

- Ejemplos de servicios
	- SQL: MySQL, PostgreSQL, MariaDB
	- HTTP: Apache, nginx, Microsoft IIS, LightHTTPD
	- DNS: Bind
- Ejemplos de clientes
	- SQL
		- Clientes: MySQL, PostgreSQL, MariaDB, phpmyadmin
		- Librerías: python-sqlalchemy
	- HTTP
		- Navegadores web: Firefox, Chrome
		- Librerías: python-requests, cURL

#### Arquitecturas: peer-to-peer

- La carga de trabajo se distribuye entre los diferentes componentes de la red (peers)
- No tiene clientes ni servidores fijos, arquitectura descentralizada
- Todos los nodos tienen el mismo rol en la red
- Ejemplos:
	- Redes multimedia
	- Bittorrent
	- Skype (antiguamente)
	- Bitcoin

#### Cliente-servidor: ejemplo Jupyter

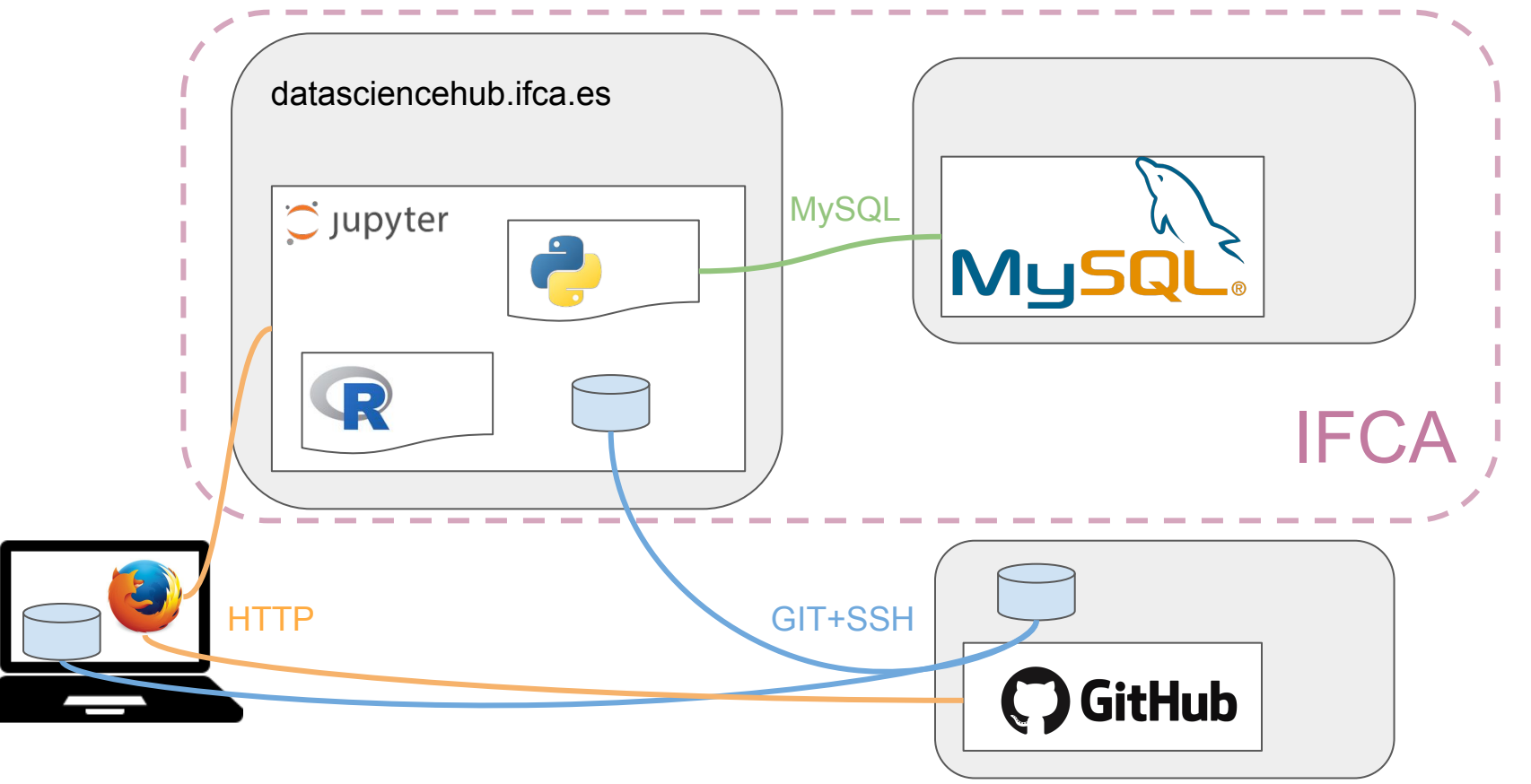

## Infraestructuras de computación

#### **Clusters**

- ¿Qué es un cluster?
	- Varios computadores (nodos)
	- conectados entre sí (normalmente usando la red)
	- de forma que parezca un único sistema (o un sistema coherente)
- ¿Para qué?
	- Obtener más capacidad de cálculo
	- Menor precio que un teórico único sistema equivalente
- Constan de una capa de gestión que gestiona los diferentes nodos y distribuye la carga entre ellos
- Tipos: single image, clusters de computación (HPC, HTC), load-balancing, high-availability, etc.

#### Cluster de computación

- Procesado por lotes (batch)
- Frontend (nodos de acceso)
- Nodos de cálculo

**Tipos** 

- Interconexión de red
- Almacenamiento distribuido
- Sistema gestor de colas
	- Prioriza peticiones de usuarios
	- Gestiona los recursos
- computing node storage Frontend jobs **Scheduler** computing node computing node job job job jobs job job ○ HPC: High Performance Computing Ejecución de tareas *tightly coupled* (es decir, con algo grado de paralelismo)
	- HTC: High Throughput computing
		- Enfocados a ejecutar tareas con pocas dependencias (*loosely coupled*)

#### Usos de clusters de computación

- Realizar tareas de cálculo inabarcables con un único computador
- Investigación
	- Simulación
	- Análisis de datos
- Industria
	- Diseño de nuevos productos
	- Defensa, aplicaciones militares
	- Finanzas
- Ejemplos:

#### Usos de clusters de computación

- Realizar tareas de cálculo inabarcables con un único computador
- Investigación
	- Simulación
	- Análisis de datos
- Industria
	- Diseño de nuevos productos
	- Defensa, aplicaciones militares
	- Finanzas
- Ejemplos:
	- Predicción meteorológica
	- Simulaciones universo
	- Plegado de proteínas
	- Desarrollo de fármacos
	- Simulaciones sociales
- Simulación de aerodińamica aviones y automóviles
- Diseño de reactores de fusión
- Comportamiento de fluidos en reactores
- Renderizado
- Análisis financiero

## Grid Computing

- Acceso a recursos de computación de forma distribuida y a nivel global
	- Recursos heterogéneos
	- Distribuidos geográficamente
- (Básicamente) consiste en dar acceso a clusters de computación HTC y almacenamiento

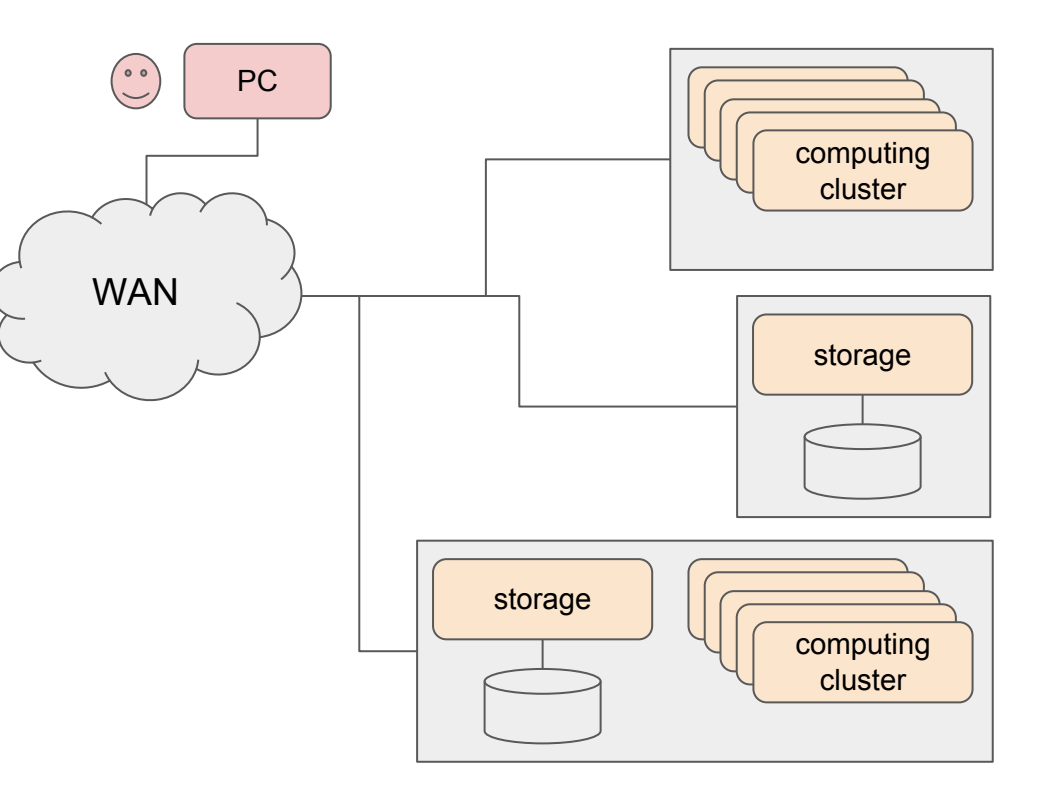

## Cloud Computing

- Modelo de provisión de recursos (servidores, almacenamiento, plataformas, aplicaciones) basado en:
	- Provisión flexible, escalable y bajo demanda
	- Acceso a través de la red
	- Pago por uso
- Grandes centros de datos con componentes estándar
- Ejemplos:
	- Infraestructura: Amazon Web Services, Google Cloud Engine, Microsoft Azure, OpenStack **IFCA**
	- Dropbox

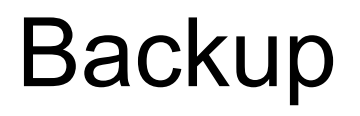

#### Arquitectura simplificada de un computador

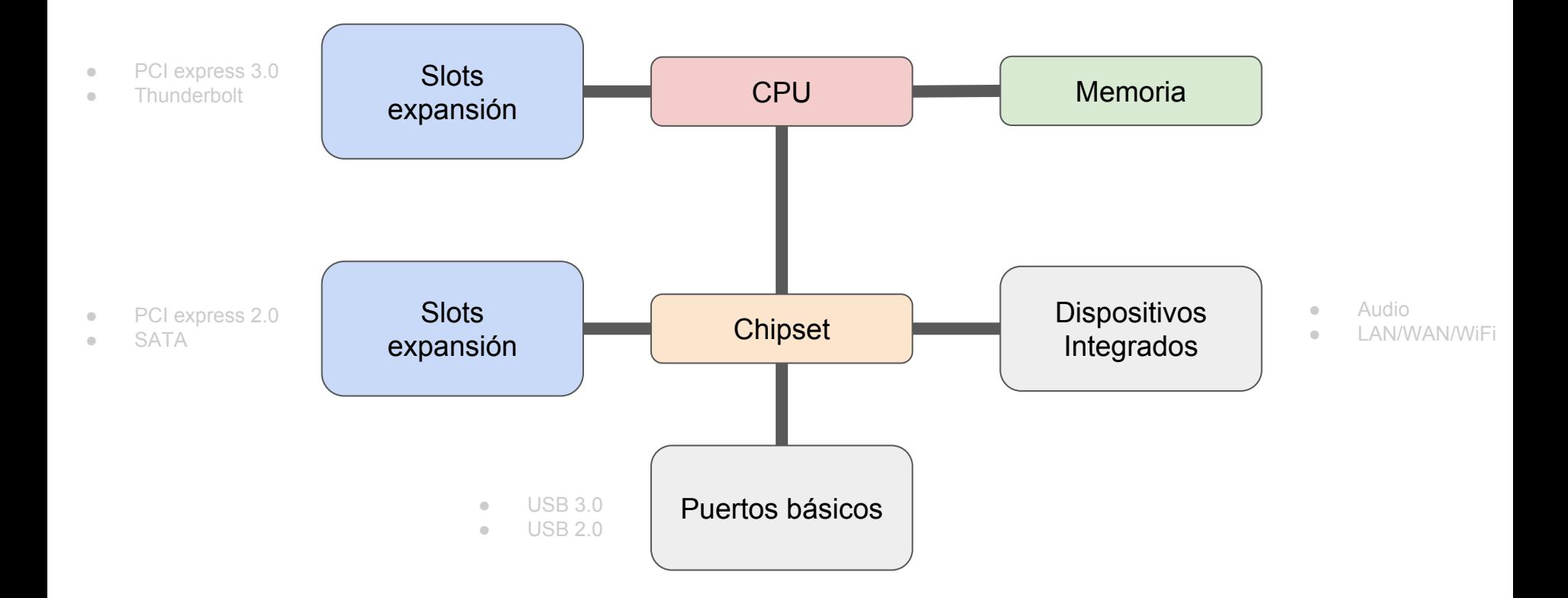